## *MARCADOR ELECTRÓNICO DE CALASANZ*

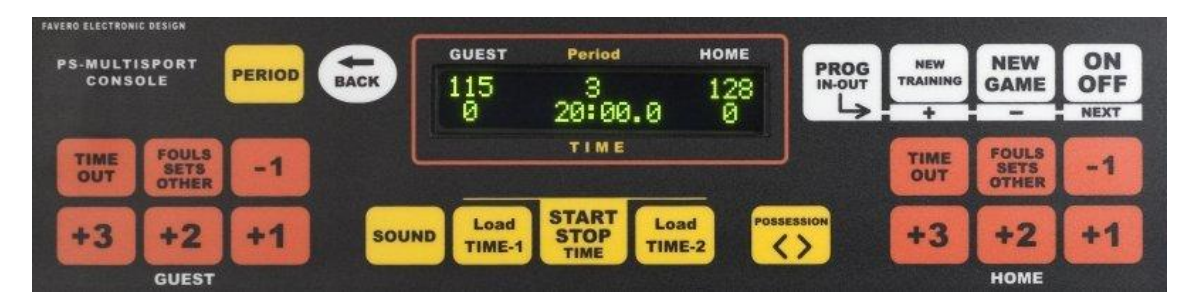

El marcador se enciende y se apaga con la tecla "ON-OFF".

Para iniciar un nuevo partido hay que presionar la tecla "**NEW GAME**", esto serviría para reiniciar toda la consola.

Hay dos teclas "**LOAD TIME1**" y "**LOAD TIME2**" que cargan los tiempos de juegos y los tiempos de descanso. Para programar el tiempo de partido hay que presionar la tecla "PROG IN-OUT" (Presionar esta tecla otra vez para salir del menú). Para pasar a la siguiente pantalla, pulsar la tecla "**NEXT**".

- 1<sup>a</sup> pantalla: TIME-1 MINUTOS. Presionar la tecla "+" o "-" para variar los minutos de juego.
- 2<sup>a</sup> pantalla: TIME-1 SEGUNDOS. Presionar la tecla "+" o "-" para variar los segundos de juego.
- 3ª pantalla: TIME-2 MINUTOS. Presionar la tecla "+" o "-" para variar los minutos de juego.
- 4<sup>a</sup> pantalla: TIME-2 SEGUNDOS. Presionar la tecla "+" o "-" para variar los segundos de juego.
- 5ª pantalla: CUENTA. Determinar si la cuenta va hacia delante o hacia atrás con las teclas "+" o "-".
- 6ª pantalla. VOLUMEN DEL SONIDO. Determinar la intensidad del sonido (3=alto, 2=medio, 1=bajo, 0=apagado) con las teclas "**+**" o  $"$ .
- 7ª pantalla. TIPO DE SONIDO. Determinar el tipo de sonido (1=sonido trinado, 2=sonido continuo, 3=sonido intermitente) con las teclas "+" o "-".
- 8ª pantalla. ÚLTIMO SEGUNDO 0.1. TIENE QUE ESTAR EN "YES" PARA QUE EN EL ÚLTIMO MINUTO SE PUEDAN VISUALIZAR LAS DÉCIMAS.
- 9ª pantalla. VISUALIZACIÓN TANTEOS. TIENE QUE ESTAR EN "YES" PARA QUE SE VEA EL TANTEO EN EL MARCADOR.
- 10<sup>a</sup> pantalla. VISUALIZACIÓN TIEMPO. TIENE QUE ESTAR EN "YES" PARA QUE SE VEA EL TIEMPO EN EL MARCADOR.

Para modificar el tiempo de juego hay que programar el "TIME-1" (Con las dos primeras pantallas es suficiente). ESTE MARCADOR NO SUBE DÉCIMAS.

La tecla "**START STOP TIME**" nos permite poner en marcha el tiempo y pararle.

Con las teclas "**+1**", "**+2**" y "**+3**" se incrementa el tanteo en el valor indicado. La tecla "-1" disminuye el tanteo en uno.

Con la tecla "**FOULS/SETS/OTHER**" se incrementan las faltas subiendo hasta 9. Para apagarla mantener presionada la tecla por 1 segundo, y presionar de nuevo para ponerla en 0.

Con la tecla "**TIME OUT**", se encienden los puntos rojos del marcador señalados para los tiempos muertos.

Con la tecla "**POSSESSION**" se enciende la flecha de alternancia. Para apagarla, mantener presionada la tecla durante 1 segundo.

Con la tecla "**PERIOD**" se incrementa la cifra correspondiente a los periodos de juego. Para apagarla, mantener presionada la tecla durante 1 segundo.

Con la tecla "**BACK**" se anula la última operación, pudiendo anular hasta las 3 últimas asignaciones. NO MODIFICA EL TIEMPO DEL CRONÓMETRO.

Con la tecla "**SOUND**" se acciona la señal acústica manualmente. Si aparece el símbolo # delante del cronómetro, significa que está silenciado y no sonará al terminar el tiempo.

La tecla "**NEW TRAINING**" permite poner el marcador en forma de entrenamiento, solo pudiendo poner en marcha y detener el tiempo. En esta función no se pueden usar las funciones de tanteos, faltas, tiempos muertos y posesión. La programación sería similar a la anteriormente explicada.

## *RELOJ DE LANZAMIENTO DE CALASANZ*

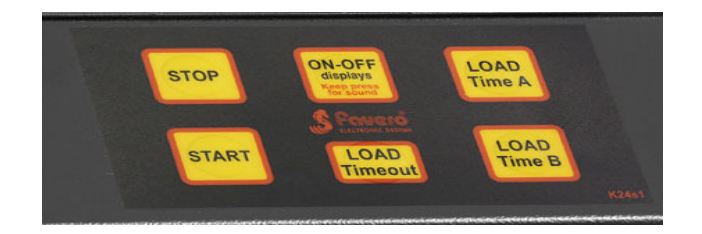

El reloj de lanzamiento se enciende y se apaga con la tecla "ON-OFF **displays**". Para hacerle sonar, mantener esta misma tecla durante 2 segundos.

Las teclas "**LOAD TIME A**", "**LOAD TIME B**" y "**LOAD Timeout**" cargan respectivamente 24, 14 y 60 segundos.

La tecla "**STOP**" detiene la cuenta regresiva en curso y la tecla "**START**" la activa.